# Dynamic Stochastic General Equilibrium Models

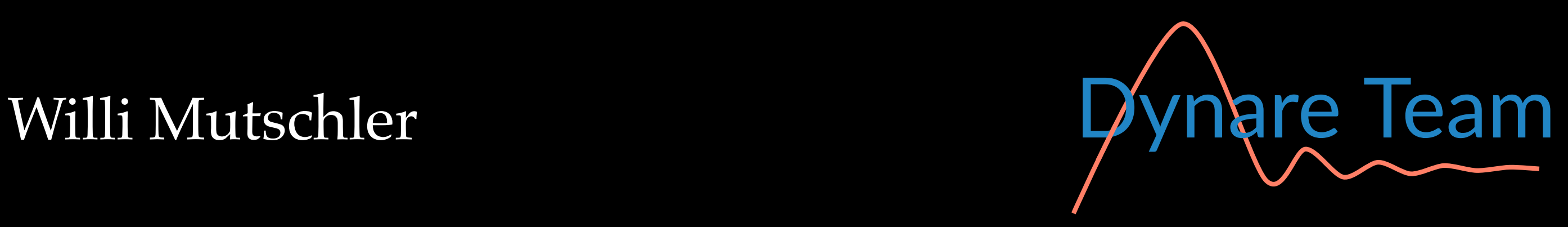

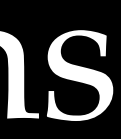

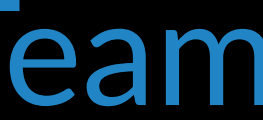

#### Understanding Deterministic Simulations (Perfect Foresight)

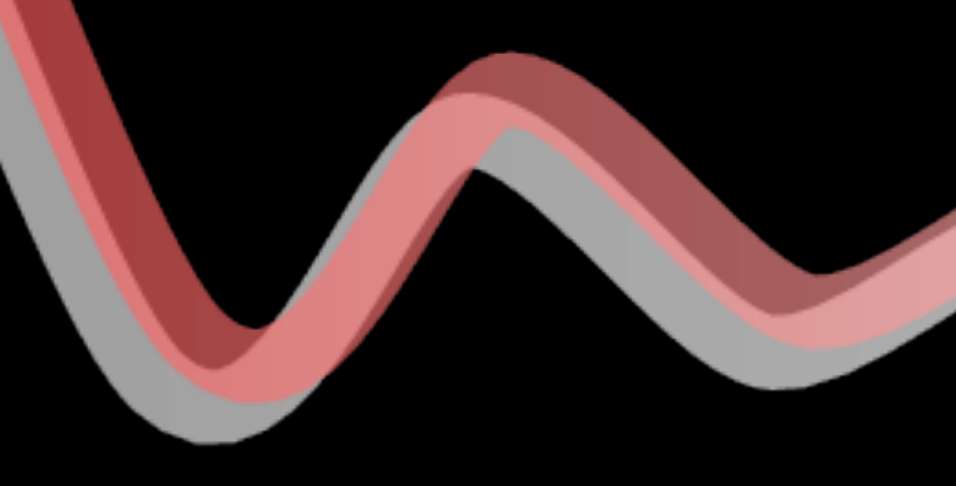

**EBERHARD KARLS** TUBINGEN

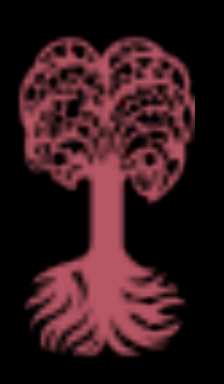

*Recap*

- perfect foresight  $=$  agents perfectly anticipate all future shocks and policy actions
- concretely, at period 1 agents
	- learn the value of all future shocks and/or policy changes
	- compute their optimal plans for all future periods
	- no need to adjust anything in periods 2 and later
- model behaves as if it were deterministic, i.e. no decision rules or uncertainty

- the *unknowns* that we search for are the trajectories of the variables (not a decision rule) given the dynamic model equations and initial values
- costs:
	- effect of future uncertainty is not taken into account (e.g. no precautionary motive)
	- unexpected shocks only impact (in period 1)
- advantages:
	- global solution methods for rational expectations models
	- nonlinearities fully taken into account (e.g. occasionally binding constraints)

• numerical solution can be computed exactly (up to rounding errors), contrarily to perturbation or

applications

- initial model assessment, first glance at the propagation of shocks
- certain and predictable structural changes (e.g. taxes, new currency)
- long-run simulations (from one steady-state to another one)
- large models
- large shocks
- kinks and nonlinearities

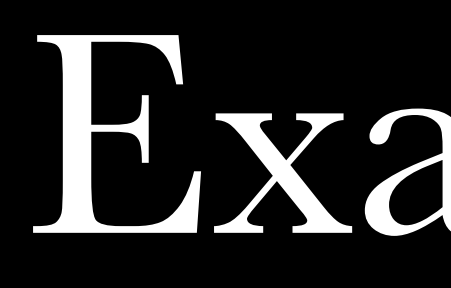

Examples

*nk2co\_common.mod*

Common Model Equations

*nk2co\_temp\_monpol\_surprise.mod*

Temporary Monetary Policy Shock (Surprise)

*nk2co\_temp\_monpol\_announced.mod*

Temporary Monetary Policy Shock (Pre-Announced)

*nk2co\_perm\_infltarget\_surprise.mod*

Permanent Increase Inflation Target (Surprise)

*nk2co\_perm\_tax\_announced.mod*

#### Permanent Increase Income Tax (Pre-Announced)

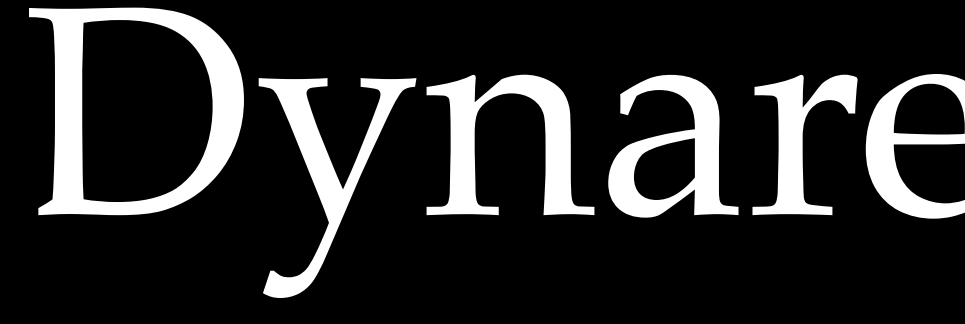

# Dynare Specifics

### Summary of Commands

initval:

endval:

histval:

shocks:

perfect foresight setup:

perfect\_foresight\_solver:

- for the initial steady state (followed by steady)
- for the terminal steady state (followed by steady)
- for initial or terminal conditions out of steady state
- for shocks along the simulation path
- prepare the simulation
- compute the simulation

### Under The Hood

• paths for exogenous and endogenous variables are stored in two MATLAB/Octave matrices:

- for historical reasons dates are in
	- columns in oo\_.endo\_simul
	- lines in oo\_.exo\_simul (hence the transpose 'above)
- oo\_.endo\_simul =  $(y_0 \ y_1 \ ... \ y_T \ y_{T+1})$
- oo\_.exo\_simul' =  $(X \mid u_1 \mid ... \mid u_T \mid X)$

### Under The Hood

#### perfect foresight setup

- $y_0, y_{T+1}$  and  $u_1...u_T$  are the constraints of the problem
- $y_1...y_T$  are the initial guess for the Newton algorithm

#### perfect\_foresight\_solver

• replaces  $y_1...y_T$  in oo\_.endo\_simul by the solution

• initializes those matrices, given the shocks, initval, endval and histval blocks:

# The Algorithm

#### General DSGE Framework

• deterministic, perfect foresight, case:

 $\bullet$  identification rule: as many endogenous  $(y)$  as equations  $(f)$ 

- $f(y_{t+1}, y_t, y_{t-1}, u_t) = 0$
- : vector of endogenous variables *y*
	- : vector of exogenous shocks *u*
		-

# More Than One Lead/Lag?

- can be transformed in the form with one lead and one lag using *auxiliary* variables:
- for example, if there is a variable with two leads  $x_{t+2}$ :
	- create a new auxiliary variable *a*
	- replace all occurrences of  $x_{t+2}$  by  $a_{t+1}$
	- add a new equation:  $a_t = x_{t+1}$
- symmetric process for variables with more than one lag
- 
- transformation done automatically by Dynare

• with future uncertainty, the transformation is more elaborate (but still possible) on variables with leads

### Two-Boundary Value Problem

stacked system for a perfect foresight simulation over T periods:

solution: Newton-type iterations

for  $y_0$  and  $y_{T+1}$  given  $\hat{y}=0$  $\ddot{\cdot}$ *f*  $\overline{0}$  = 0

$$
F(Y) = \begin{cases} f(y_2, y_1, y_0, u_1) = 0 \\ f(y_3, y_2, y_1, u_2) = 0 \\ \vdots \\ f(y_{T+1}, y_T, y_{T-1}, u_T) = 0 \end{cases}
$$

where  $Y = \begin{bmatrix} y'_1 & y'_2 & \dots & y'_T \end{bmatrix}$  and  $y_0, y_{T+1}, u_1...u_T$  are implicit ′ *y*<sub>0</sub>, *y*<sub>T+1</sub>, *u*<sub>1</sub>…*u*<sub>T</sub>

goal: find a trajectory *Y*, i.e. values, for  $y_1, y_2, \ldots, y_T$  given  $y_0, y_{T+1}, u_1...u_T$ 

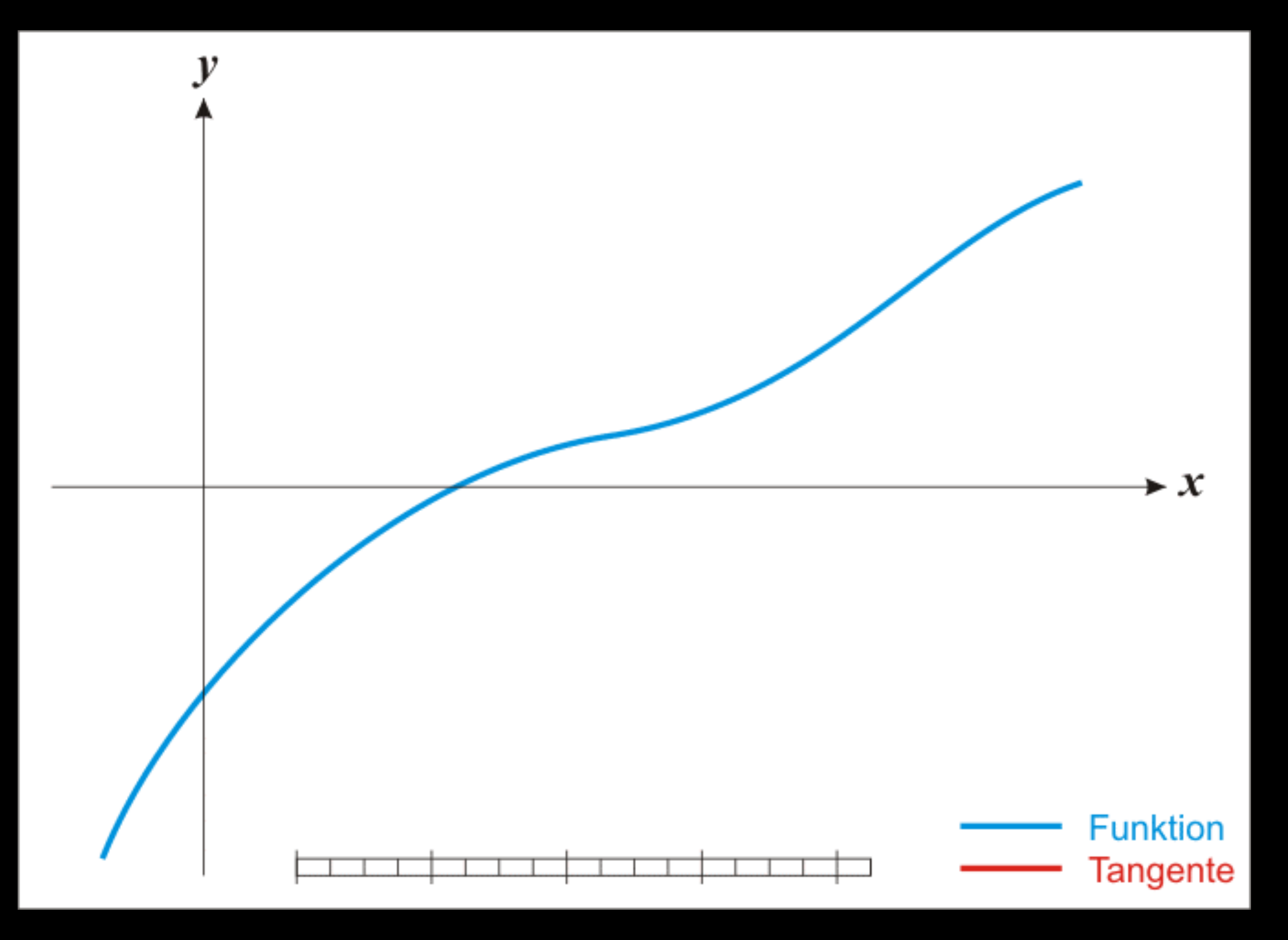

# Newton Method (1)

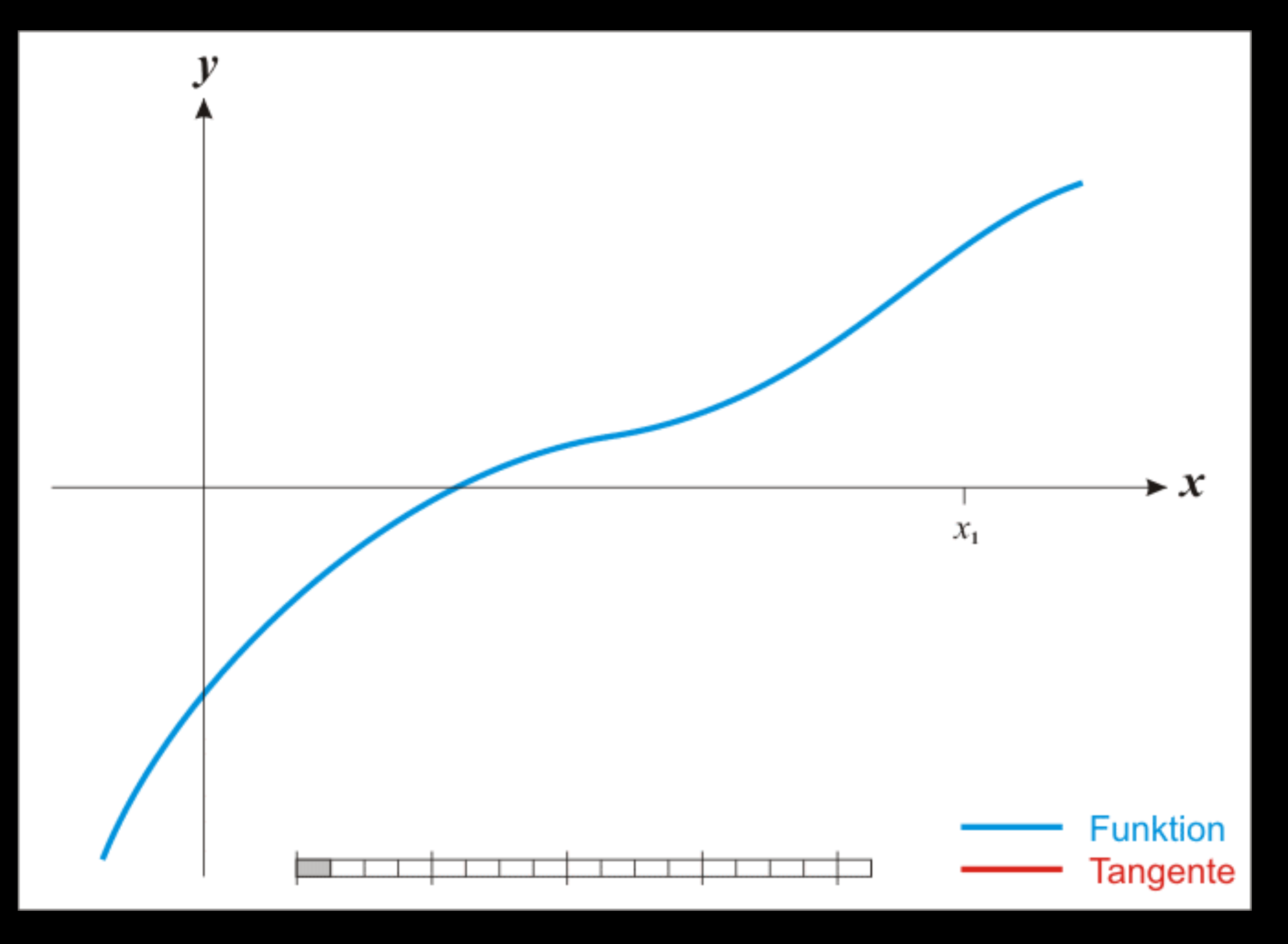

# Newton Method (2)

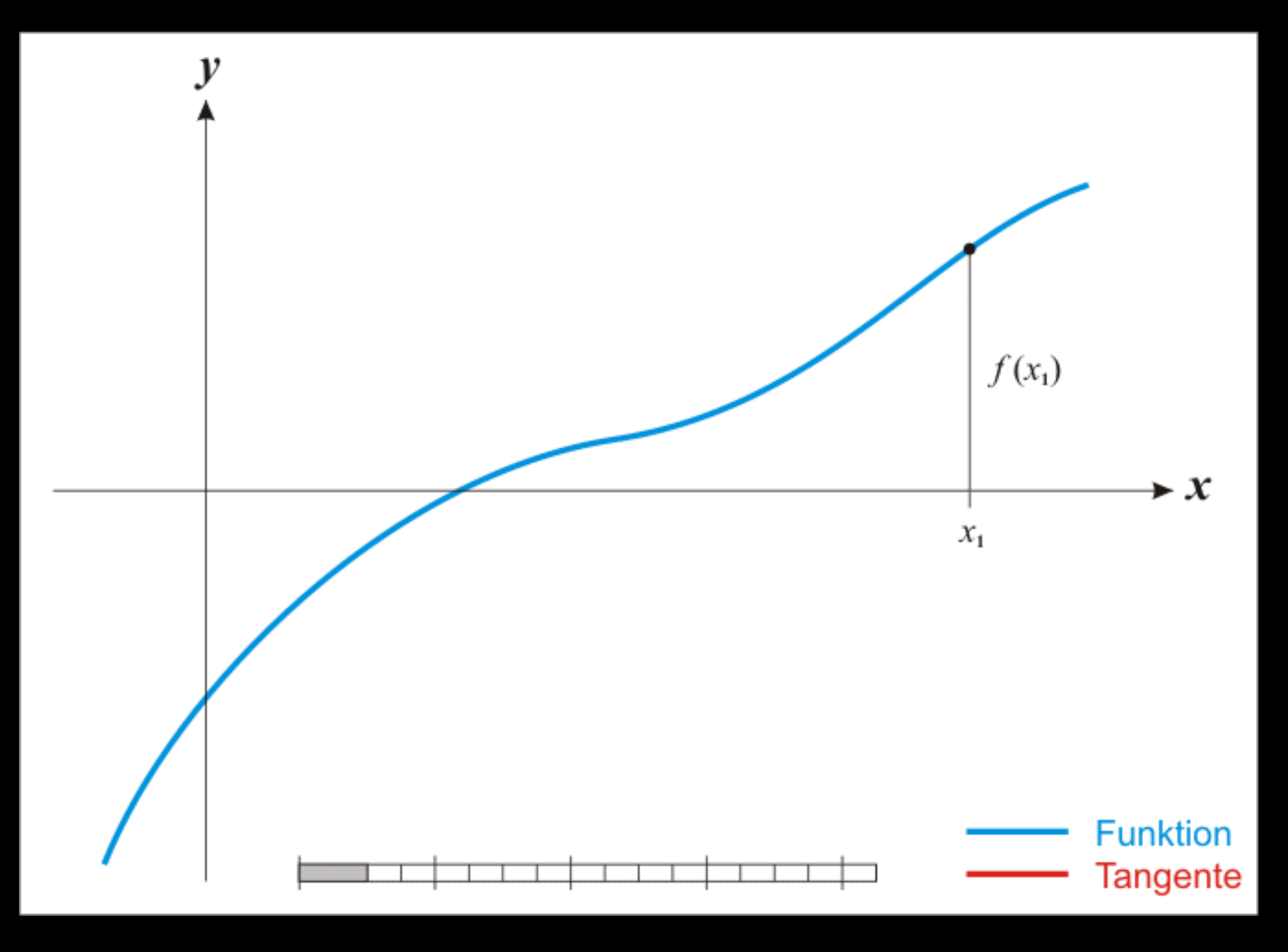

# Newton Method (3)

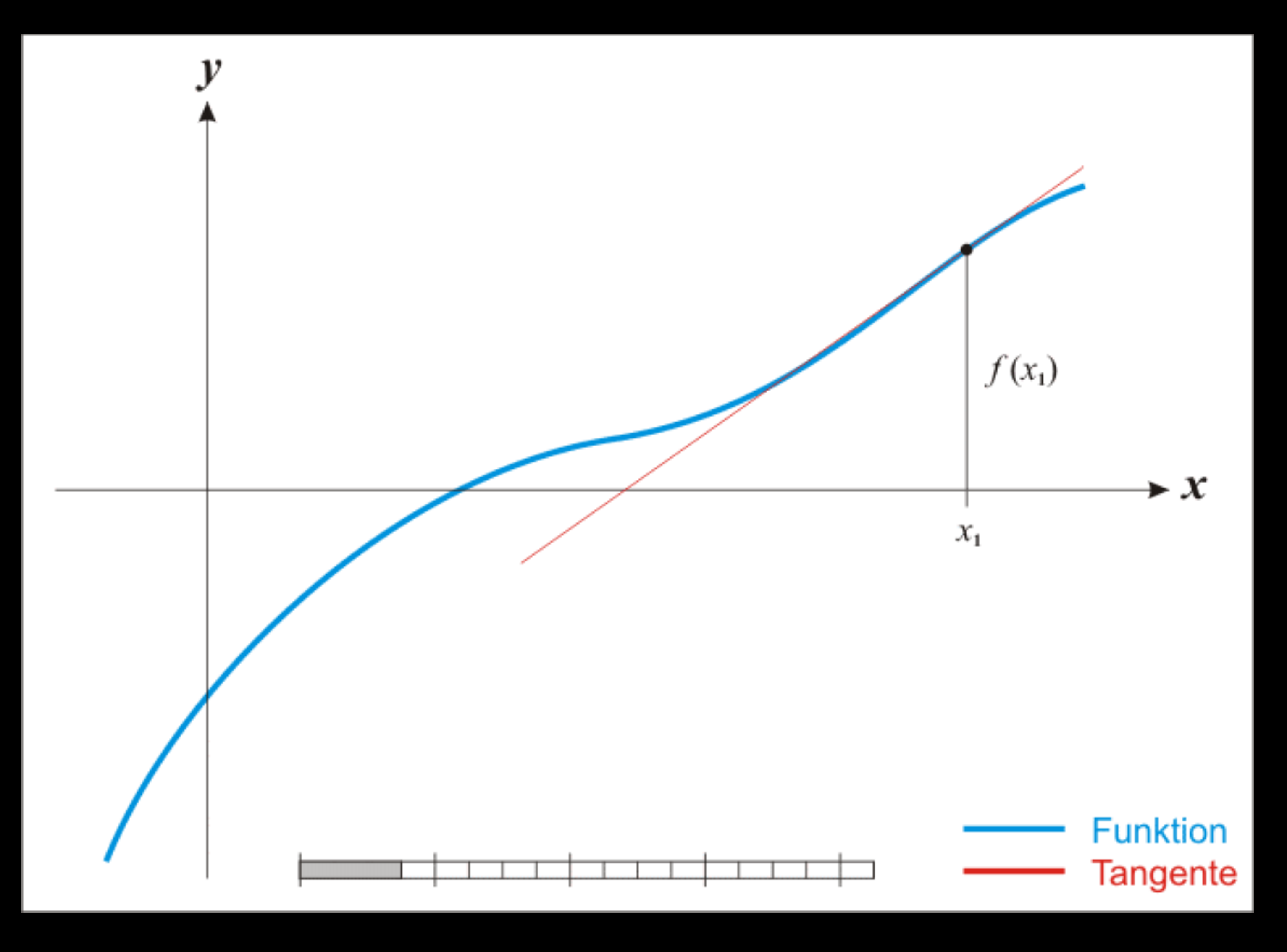

# Newton Method (4)

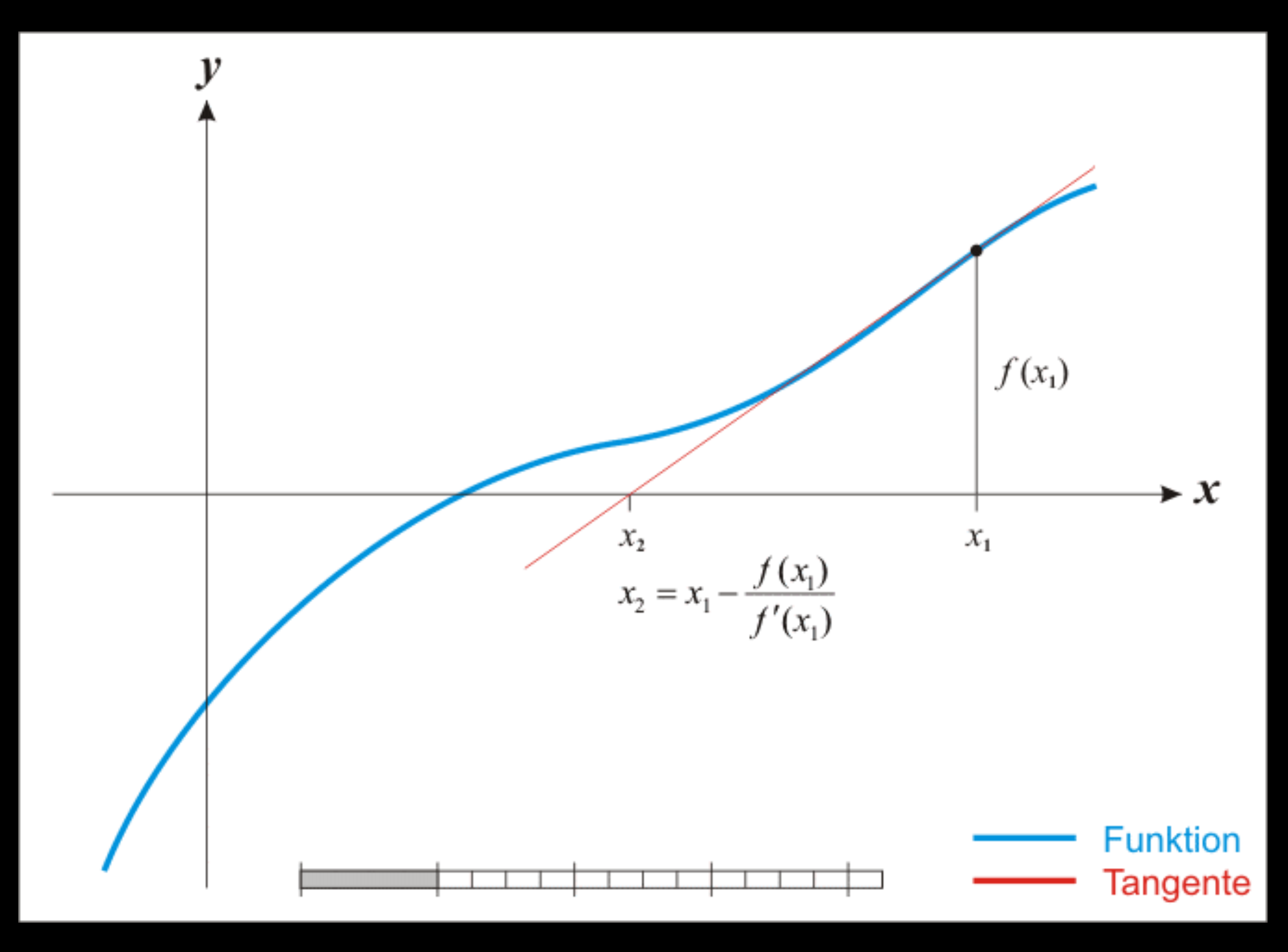

# Newton Method (5)

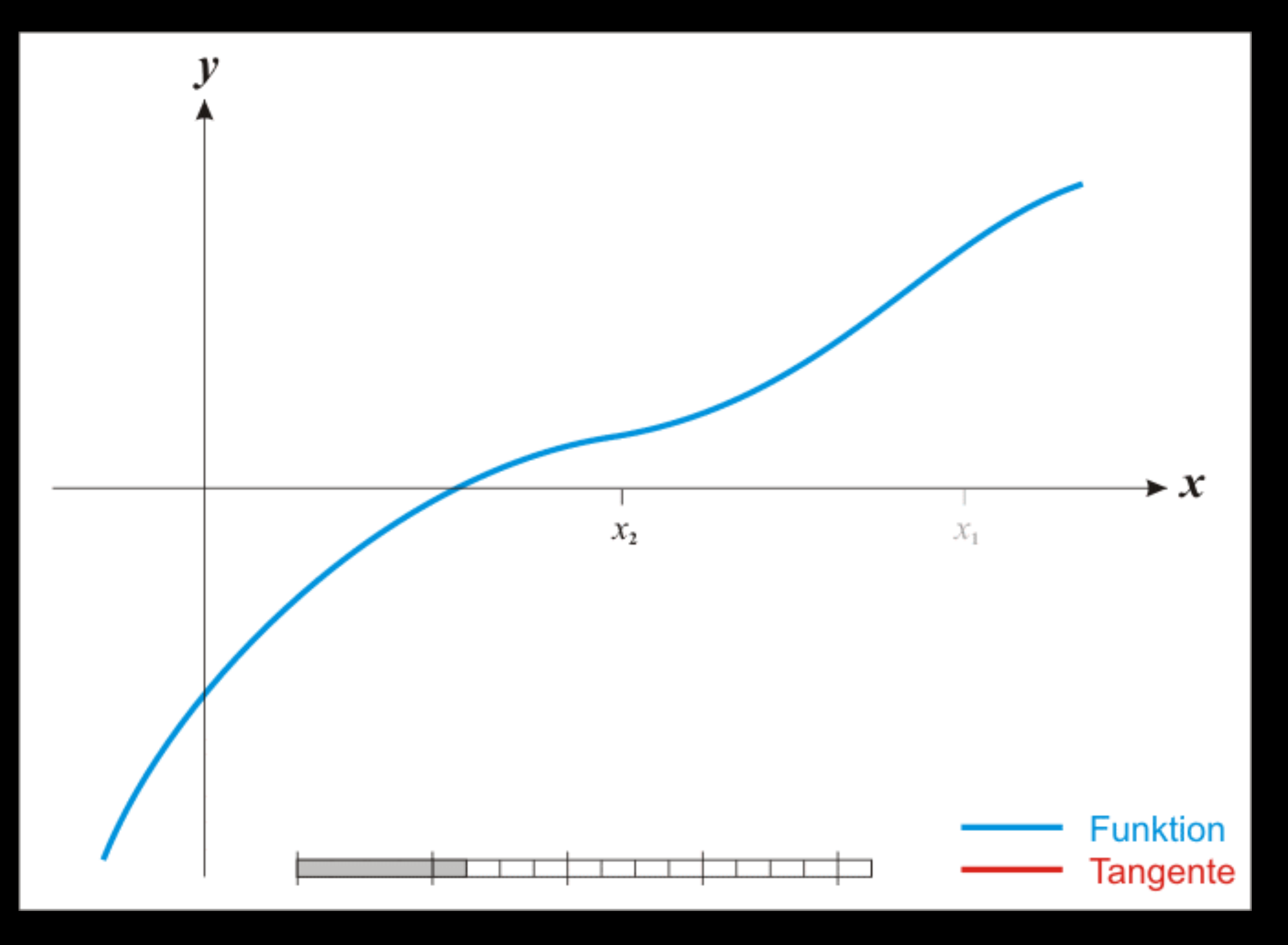

# Newton Method (6)

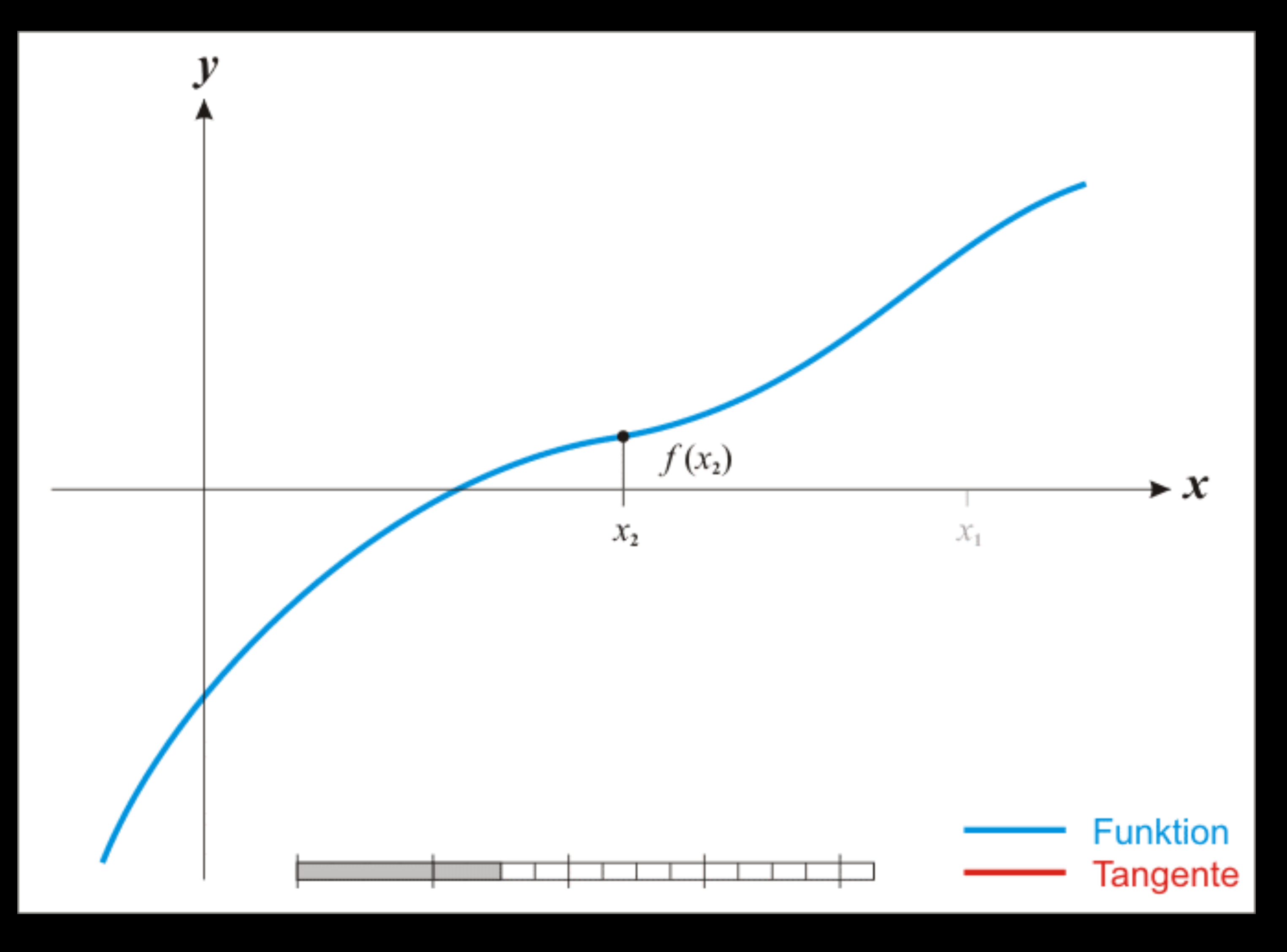

# Newton Method (7)

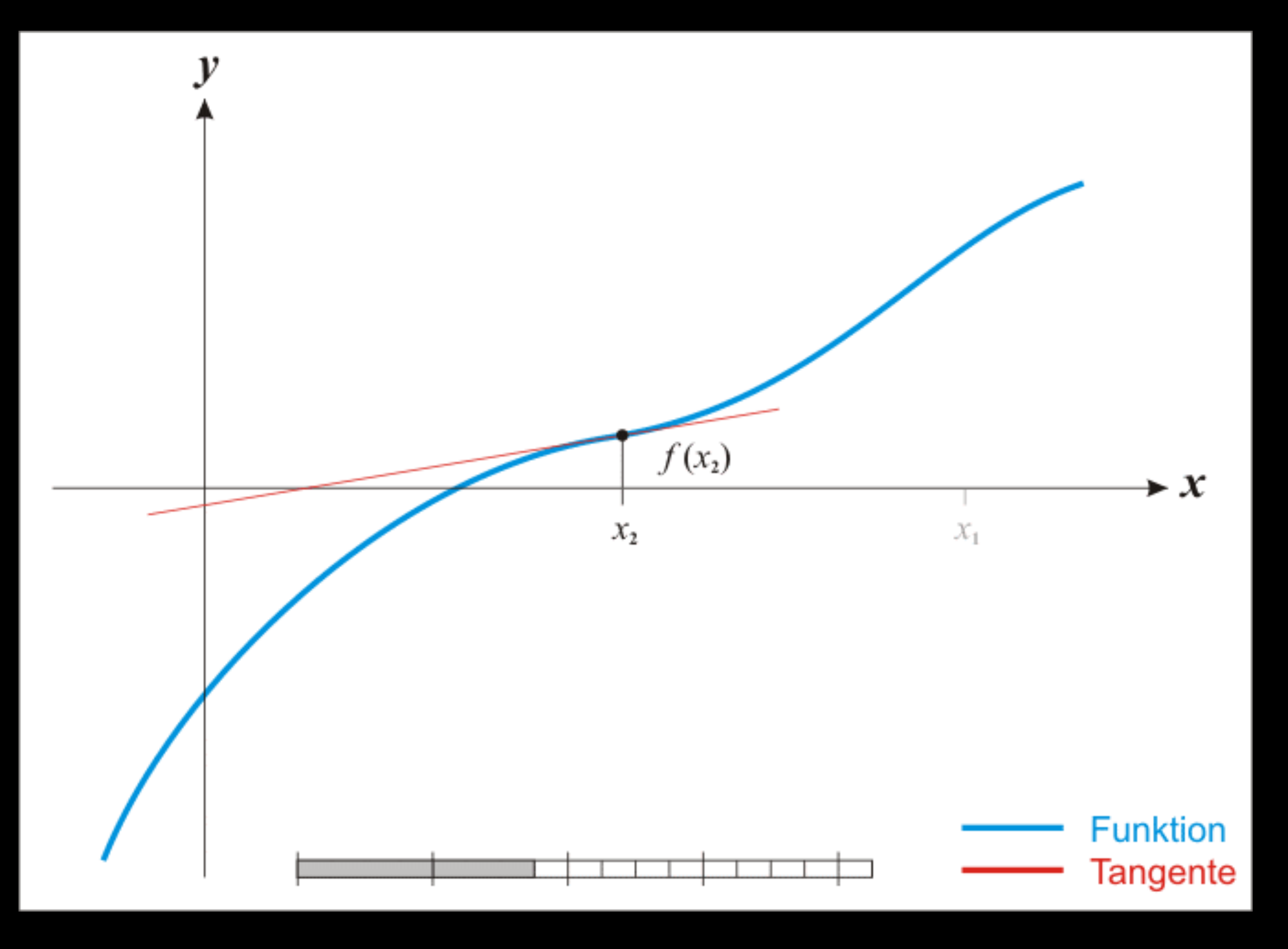

# Newton Method (8)

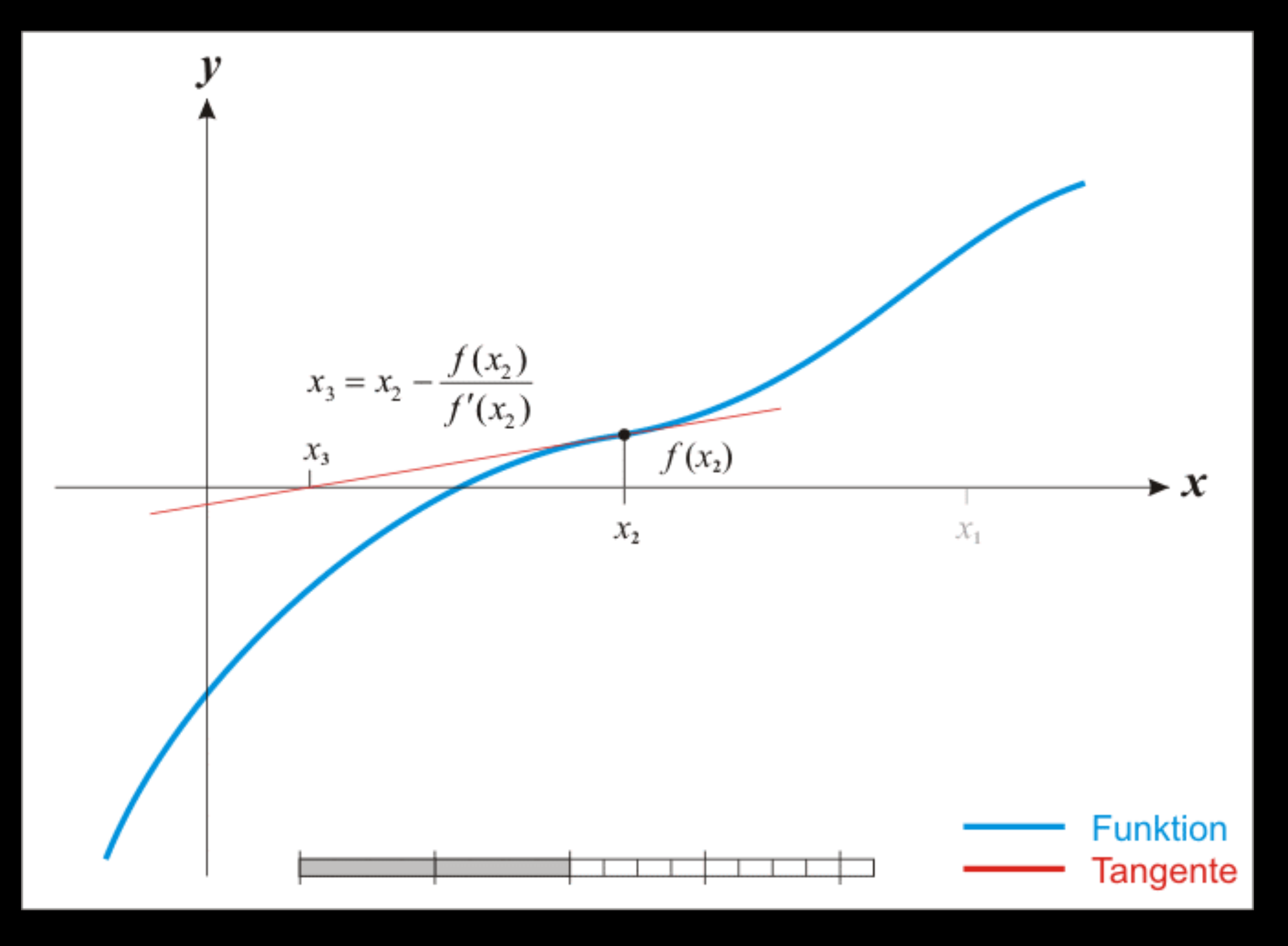

# Newton Method (9)

# Newton Method (10)

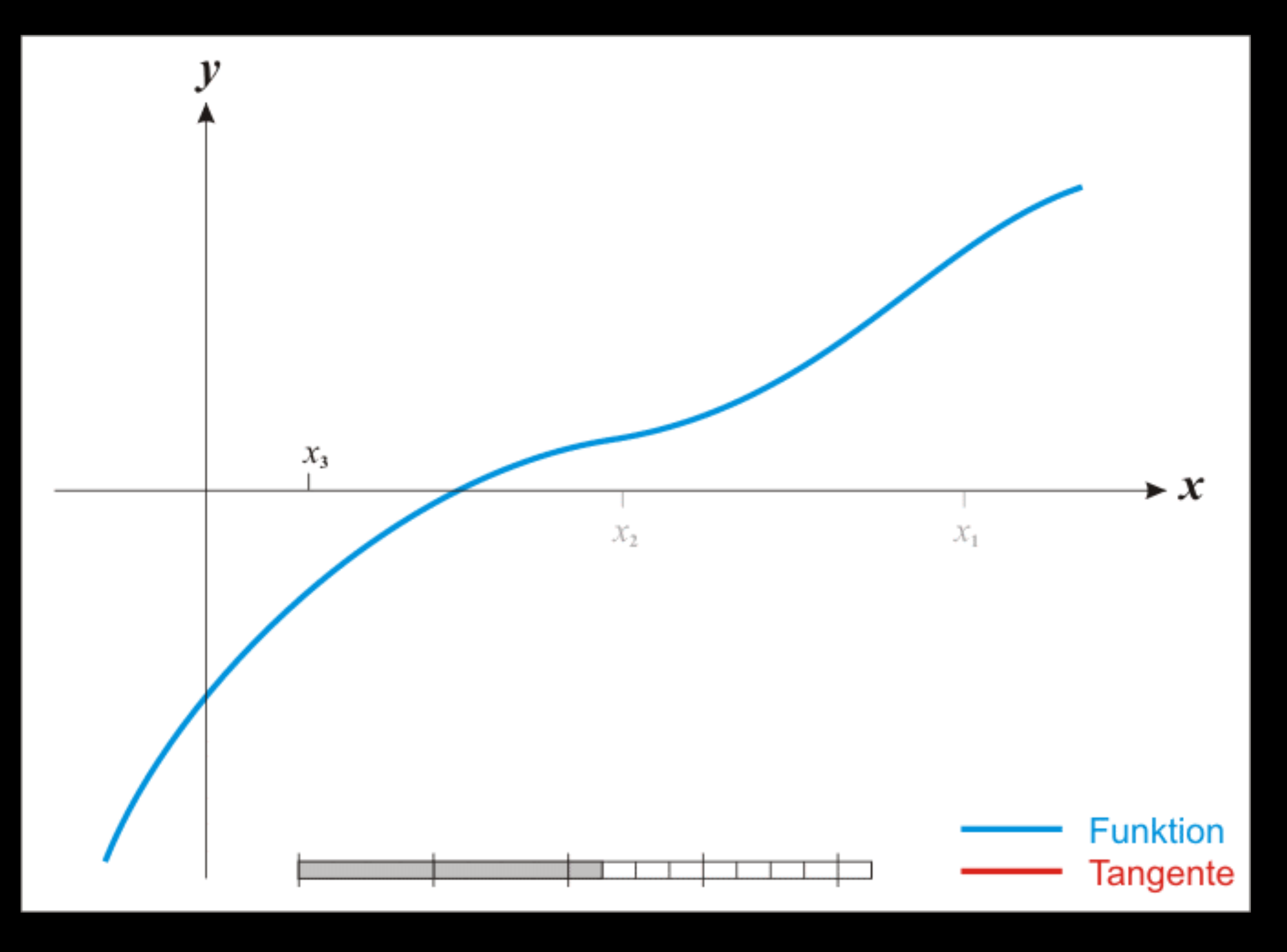

# Newton Method (11)

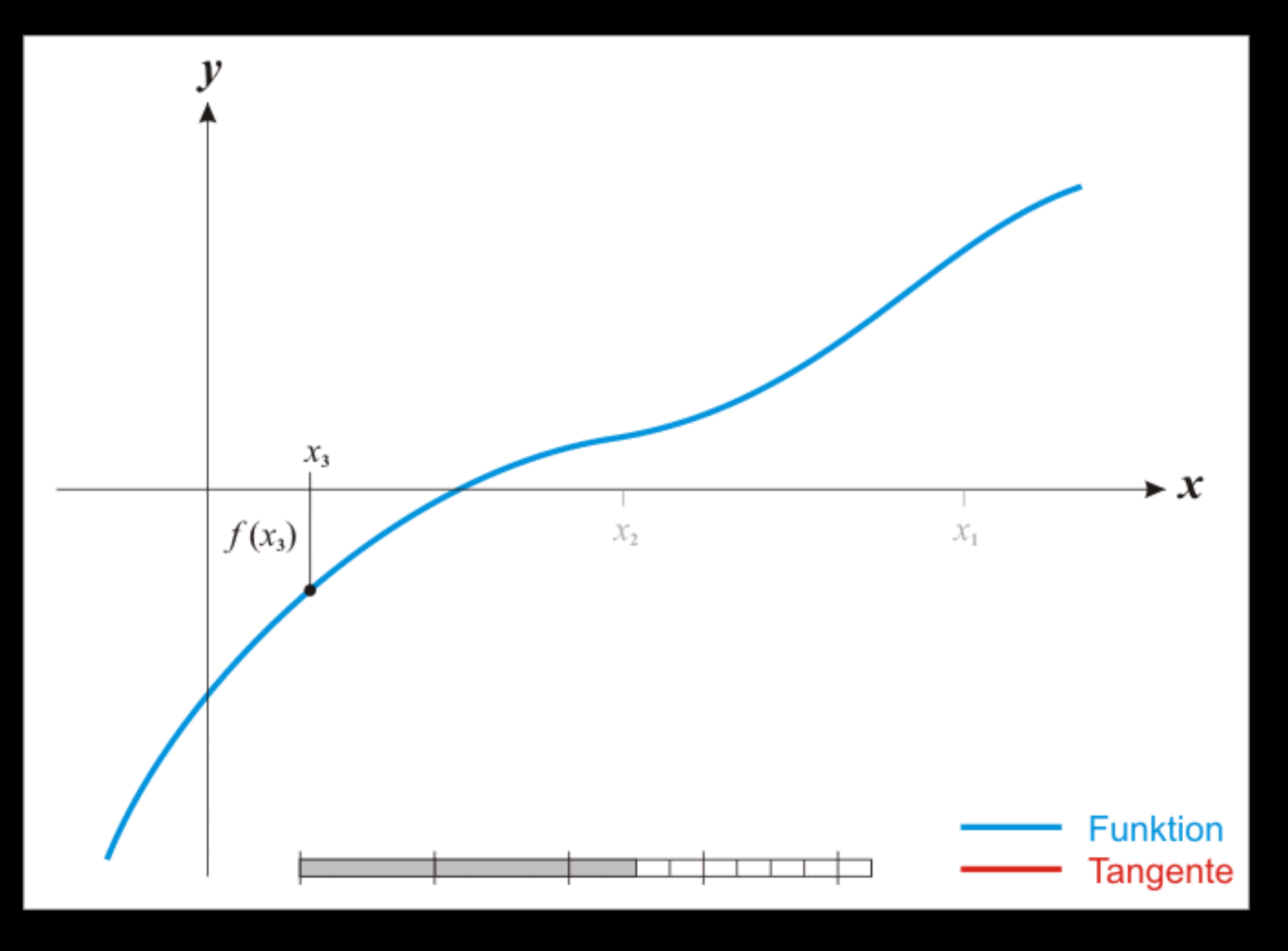

# Newton Method (12)

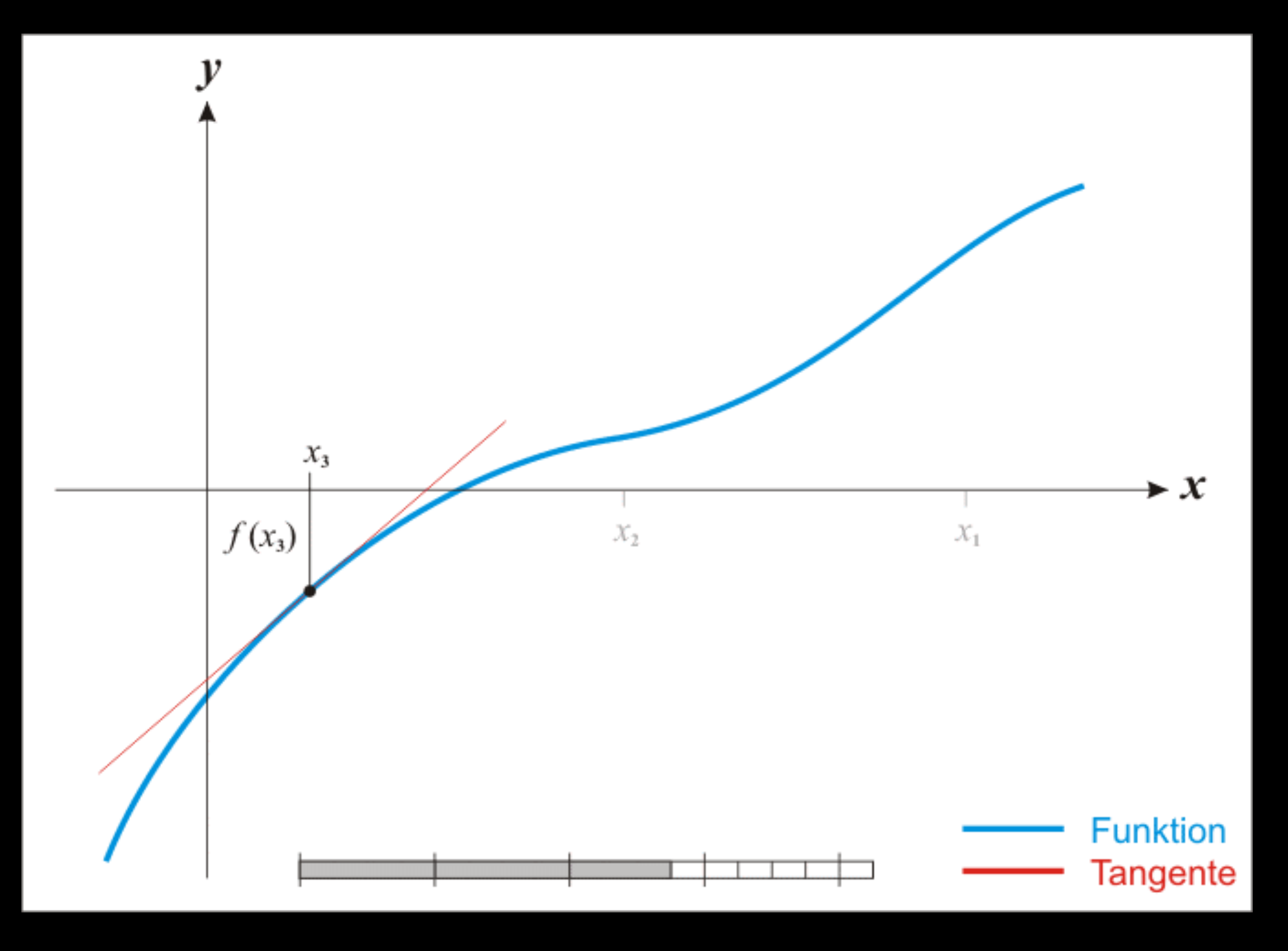

# Newton Method (13)

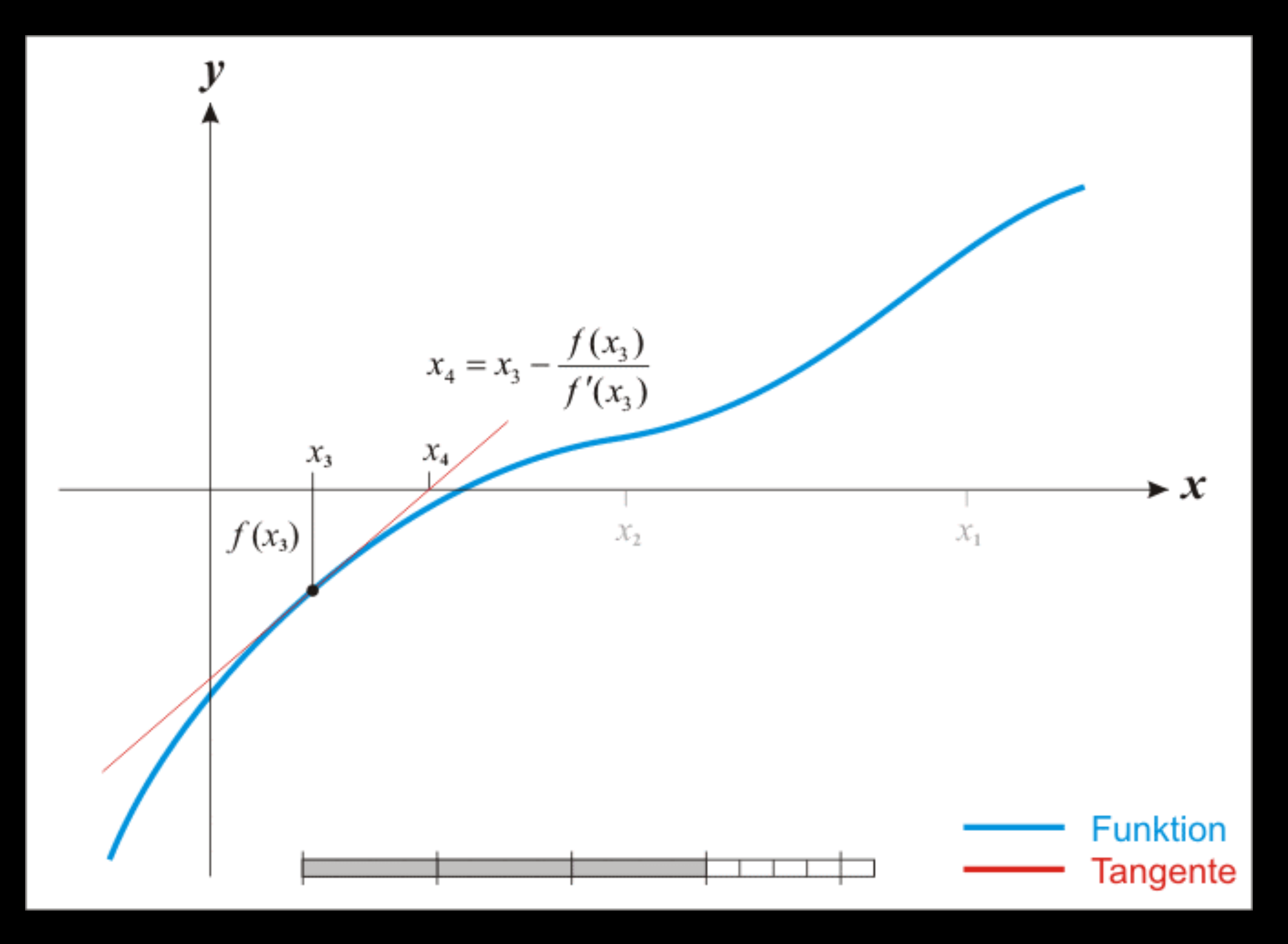

## Newton Method (14)

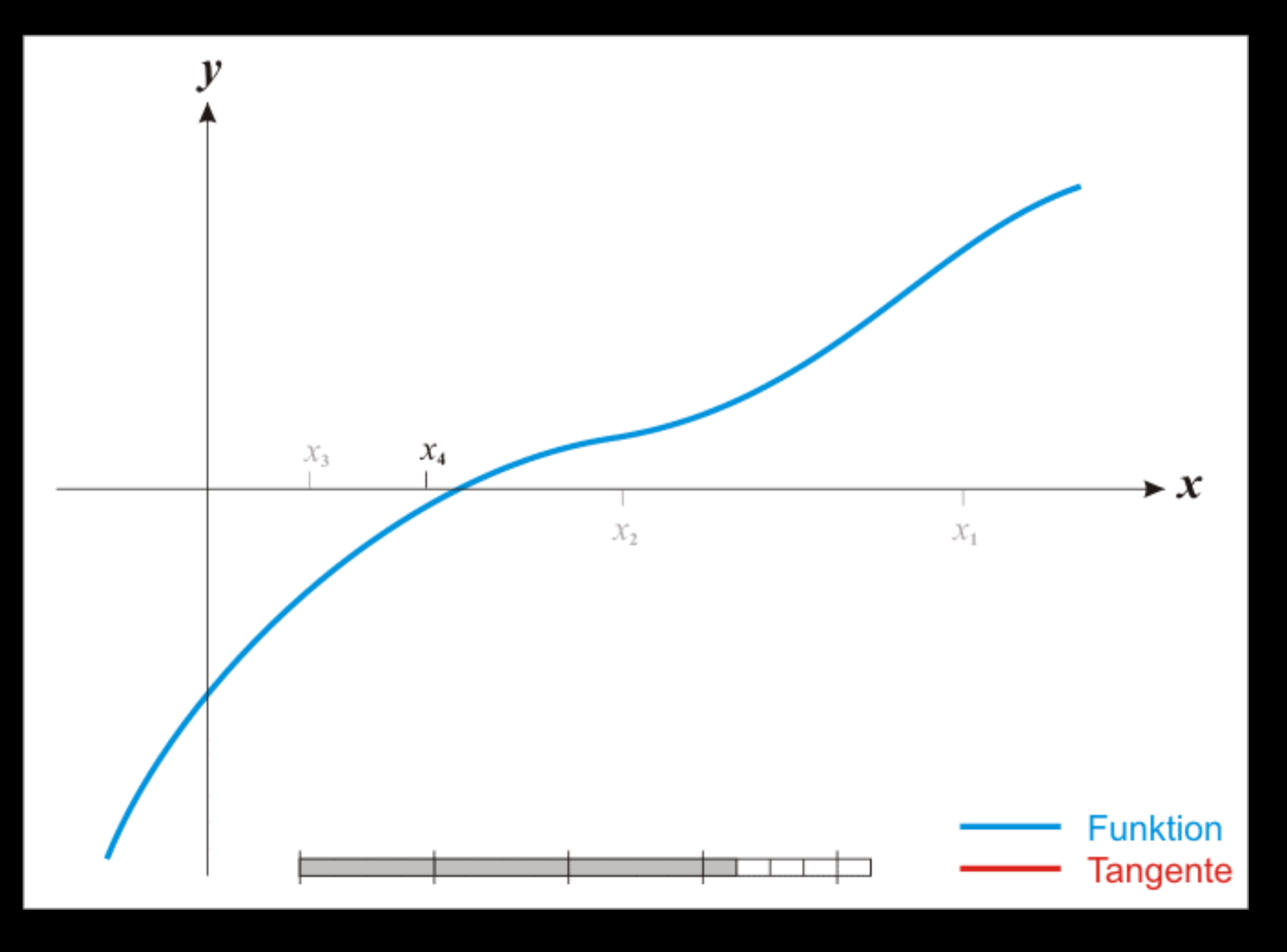

# Newton Method (15)

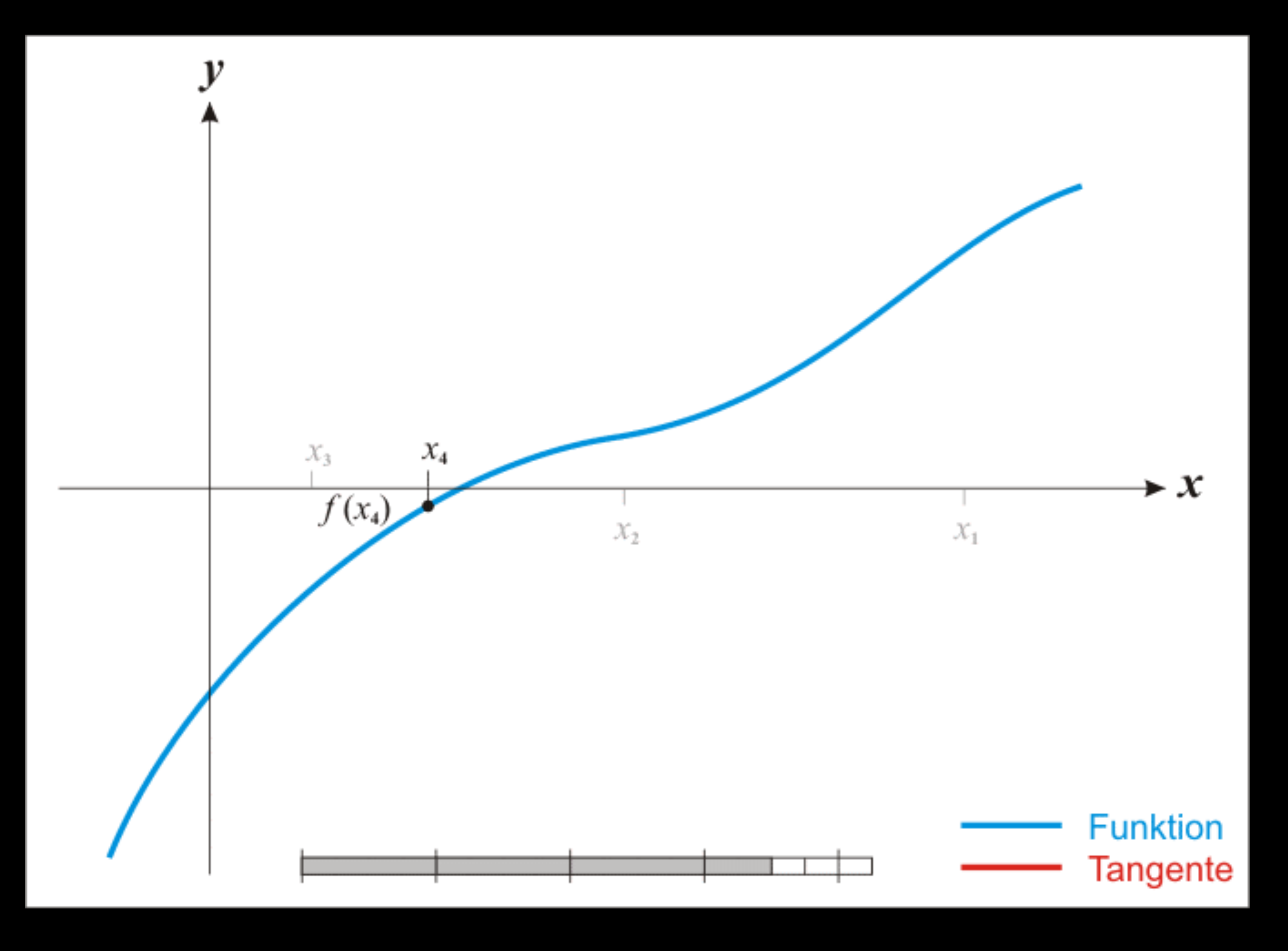

# Newton Method (16)

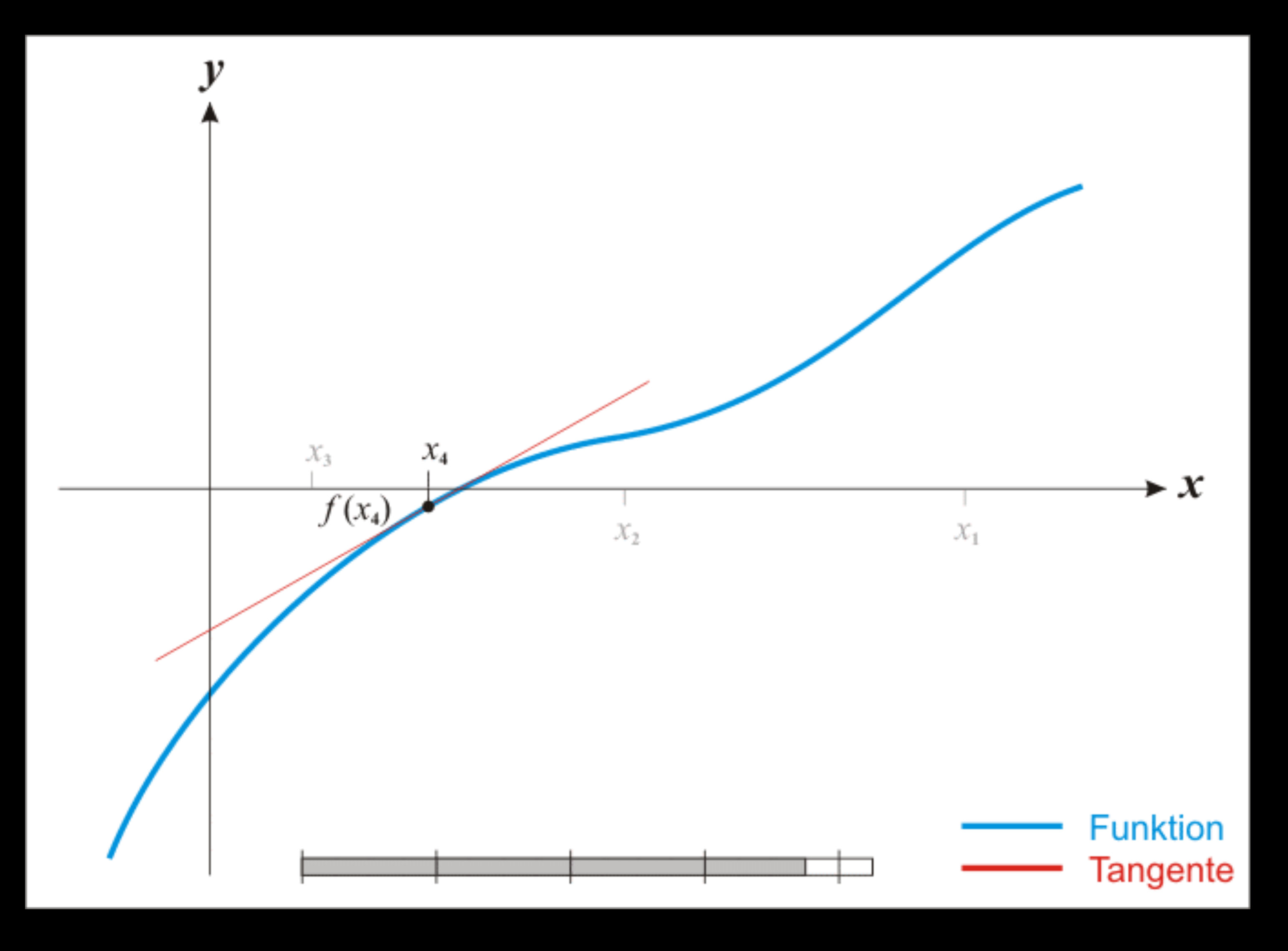

# Newton Method (17)

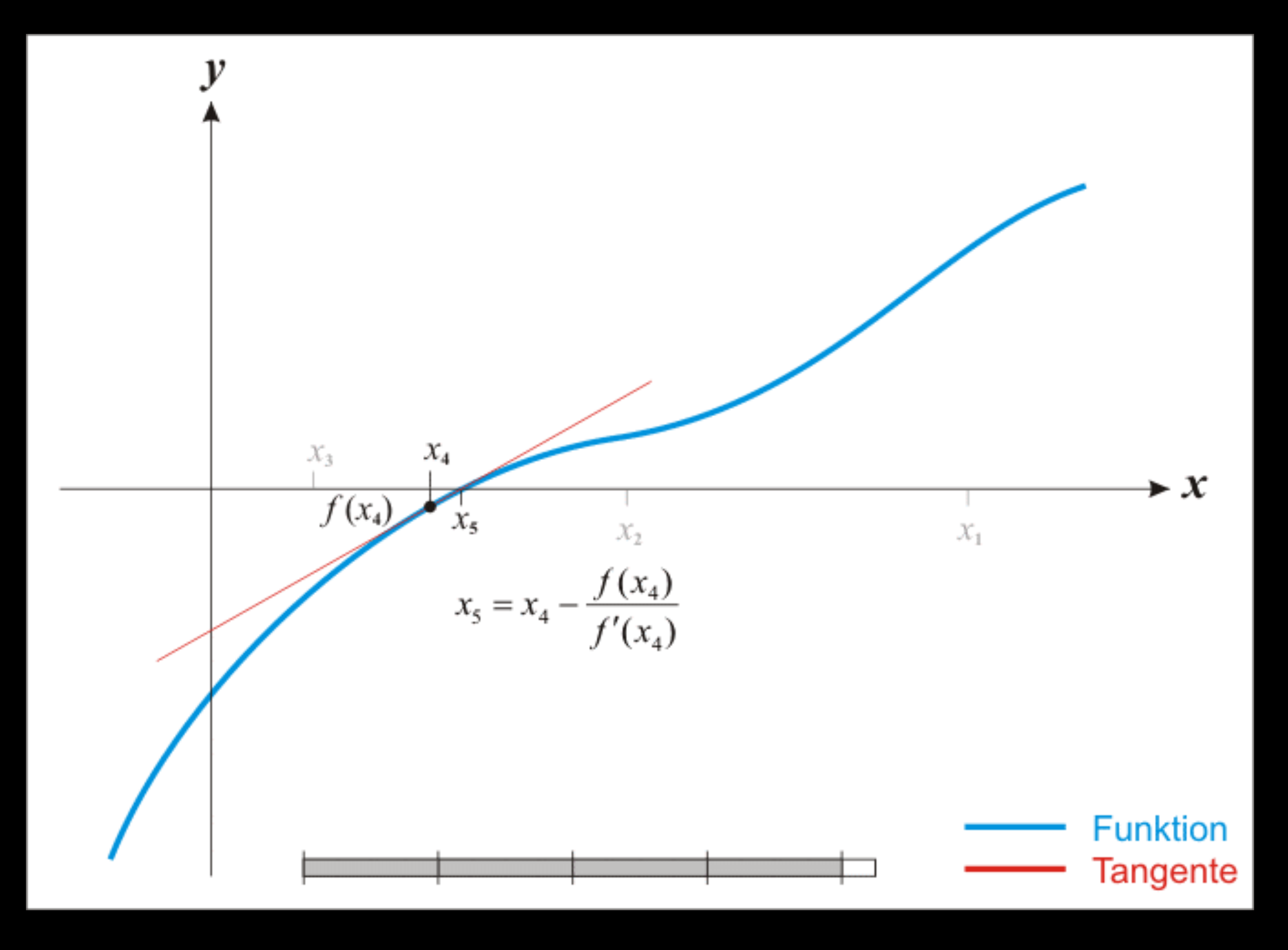

# Newton Method (18)

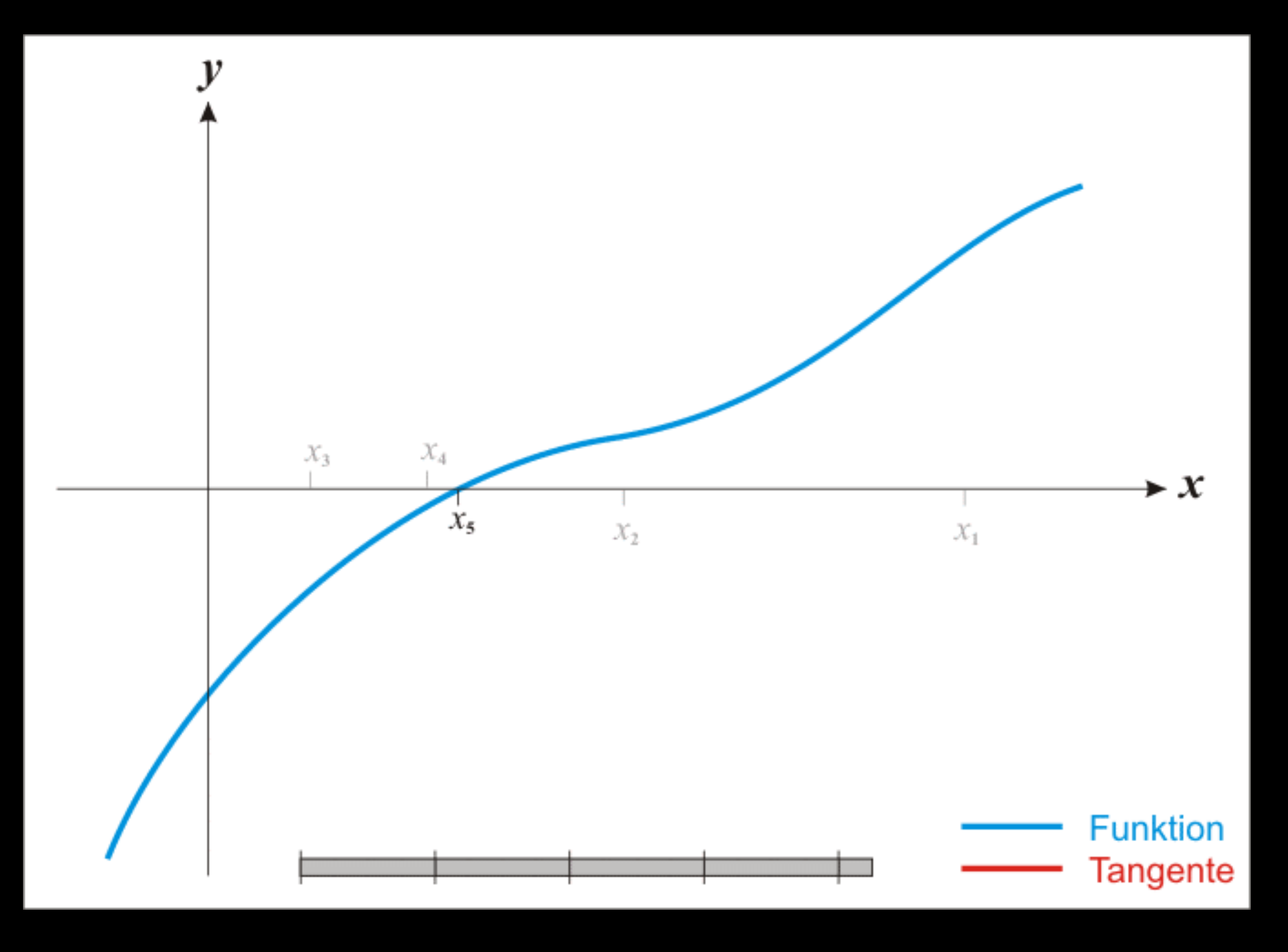

# The Perfect Foresight Algorithm

- start from an initial guess  $Y^{(0)}$  (incorporating the simulation scenario)
- iterate according to Newton algorithm
- updated solutions  $Y^{(k+1)}$  are obtained by solving a linear system:

- terminal condition:  $||Y^{(k+1)} Y^{(k)}|| < \varepsilon_Y$  or  $||F(Y^{(k)})|| < \varepsilon_F$
- infinite loops by setting a maximum number of iterations)

• convergence may never happen if function is ill-behaved or initial guess  $Y^{(0)}$  too far from a solution (abort

$$
F(Y^{(k)}) + \left[\frac{\partial F}{\partial Y}\right] \left(Y^{(k+1)} - Y^{(k)}\right) = 0
$$

$$
\Leftrightarrow \left(Y^{(k+1)} - Y^{(k)}\right) = -\left[\frac{\partial F}{\partial Y}\right]^{-1} F(Y^{(k)})
$$

#### Controlling Newton Algorithm From Dynare

 $maxit: Maximum$  number of iterations before aborting (default: 50) **tolf:** Convergence criterion based on function value  $(\varepsilon_F)$  (default:  $10^{-5}$ )

- options to perfect foresight solver can be used to control the Newton algorithm:
	-
	-
	- **tolx:** Convergence criterion based on change in the function argument  $(\varepsilon_y)$  (default: 10<sup>-5</sup>)
	- stack solve algo: select between the different flavors of Newton algorithms

#### Initial Guess

- Newton algorithm needs an initial guess  $Y^{(0)} = [y_1^{(0)}]$ 1 ′  $\cdots$   $y_T^{(0)}$ *T* ′ ]
- by default, if there is no endval block, it is the steady state as specified by initval (repeated for all simulations periods)
- if there is an **endval** block, then it is the final steady state declared within this block
- possibility of customizing this default by manipulating oo\_.endo\_simulafter perfect foresight setup but before (!) perfect foresight solver

### Approximating Infinite-Horizon Problems

- technically we numerically compute trajectories over a *finite* number of periods *T*
- what about an *infinite*-horizon problem (e.g. return to steady-state)  $T \to \infty$ ?
	- one option consists in computing a recursive policy function (as with perturbation methods)
	- but this is challenging, Dynare does not do that
- easier way:
	- approximate the solution by a finite-horizon problem with *T large enough*
	- drawback: solution is specific to a given sequence of shocks and not generic

# Jacobian

# Shape Of Jacobian

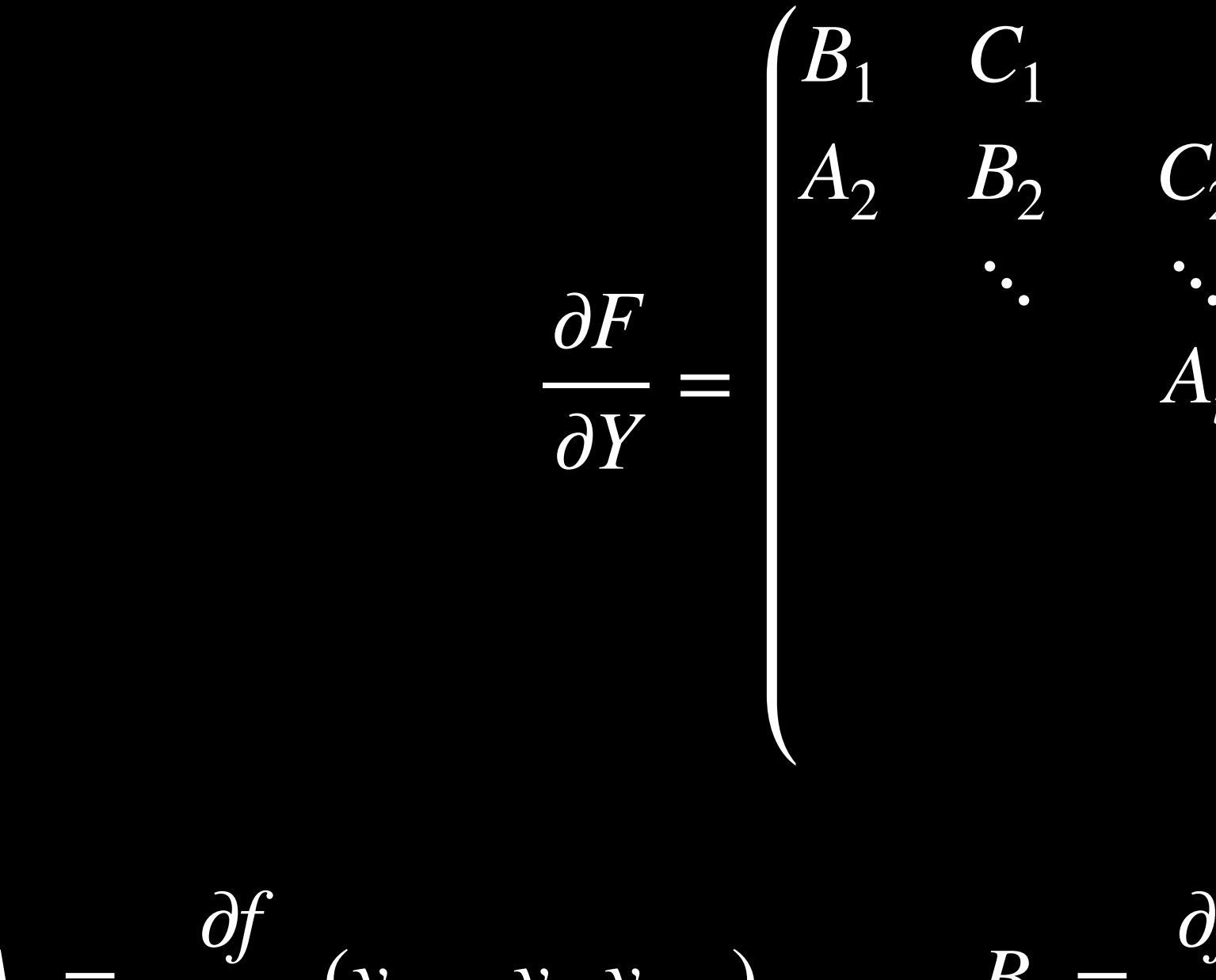

*At Bt Ct* ⋱ ⋱ ⋱ *AT*−<sup>1</sup> *BT*−<sup>1</sup> *CT*−<sup>1</sup> *AT BT*

$$
A_s = \frac{\partial f}{\partial y_{t-1}} (y_{s+1}, y_s, y_{s-1}) \qquad B_s = \frac{\partial f}{\partial y_t} (y_{s+1}, y_s, y_{s-1}) \qquad C_s = \frac{\partial f}{\partial y_{t+1}} (y_{s+1}, y_s, y_{s-1})
$$

# Shape Of Jacobian

- variables, it is a matrix of dimension *nT* × *nT*
- three alternative ways of dealing with the large problem size:
	- stack solve algo=6
	- handle the Jacobian as one large, sparse, matrix (now the default method) stack solve algo=0
	- with one of the previous two methods)

• the Jacobian can be very large: for a simulation over  $T$  periods of a model with  $n$  endogenous

• exploit the particular structure of the Jacobian using a technique developped by Laffargue, Boucekkine and Juillard (was the default method in Dynare  $\leq 4.2)$ 

• block decomposition, which is a divide-and-conquer method (can actually be combined

#### Sparse Matrices

• consider the following matrix with most elements equal to zero:

 $A =$ 

- sparse matrix storage
	-
	- $\bullet$  A would be stored as

• dense matrix storage (in column-major order) treats it as a one-dimensional array:

$$
\begin{pmatrix}\n0 & 0 & 2.5 \\
-3 & 0 & 0 \\
0 & 0 & 0\n\end{pmatrix}
$$

 $[0, -3, 0, 0, 0, 0, 2.5, 0, 0]$ 

• views it as a list of triplets  $(i, j, v)$  where  $(i, j)$  is a matrix coordinate and  $v$  a non-zero value

 $\{(2,1, -3), (1,3,2.5)\}\$ 

#### Sparse Matrices

• in practice, sparse storage becomes interesting if  $k \text{ ≤ } mn/2$ , because linear algebra algorithms

- given an  $m \times n$  matrix with  $k$  non-zero elements:
	- dense matrix storage =  $8mn$  bytes
	- sparse matrix storage  $= 16k$  bytes
	- assuming 32-bit integers and 64-bit floating point numbers
	- sparse storage more memory-efficient as soon as *k* < *mn*/2
- are vectorized

# Sparse Jacobian

- the Jacobian of the deterministic problem is a sparse matrix:
	- lots of zero blocks
	- the  $A_s$ ,  $B_s$  and  $C_s$  are usually also highly sparse
- - available as native objects in MATLAB/Octave (see the sparse command)
	- works well for medium size deterministic models
- of the Jacobian
- default method in Dynare (stack solve algo=0)

• family of optimized algorithms for sparse matrices (including matrix inversion for our Newton algorithm)

• often more efficient than Laffargue-Boucekkine-Juillard, even though it does not exploit the particular structure

#### Re-implement Algorithm in MATLAB

*nk2co\_understand\_perfect\_foresight.m*